Alexander Salvanos

## **Professionell entwickeln mit Java EE 8**

Das umfassende Handbuch

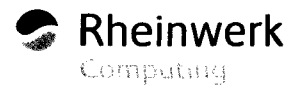

## **Auf einen Blick**

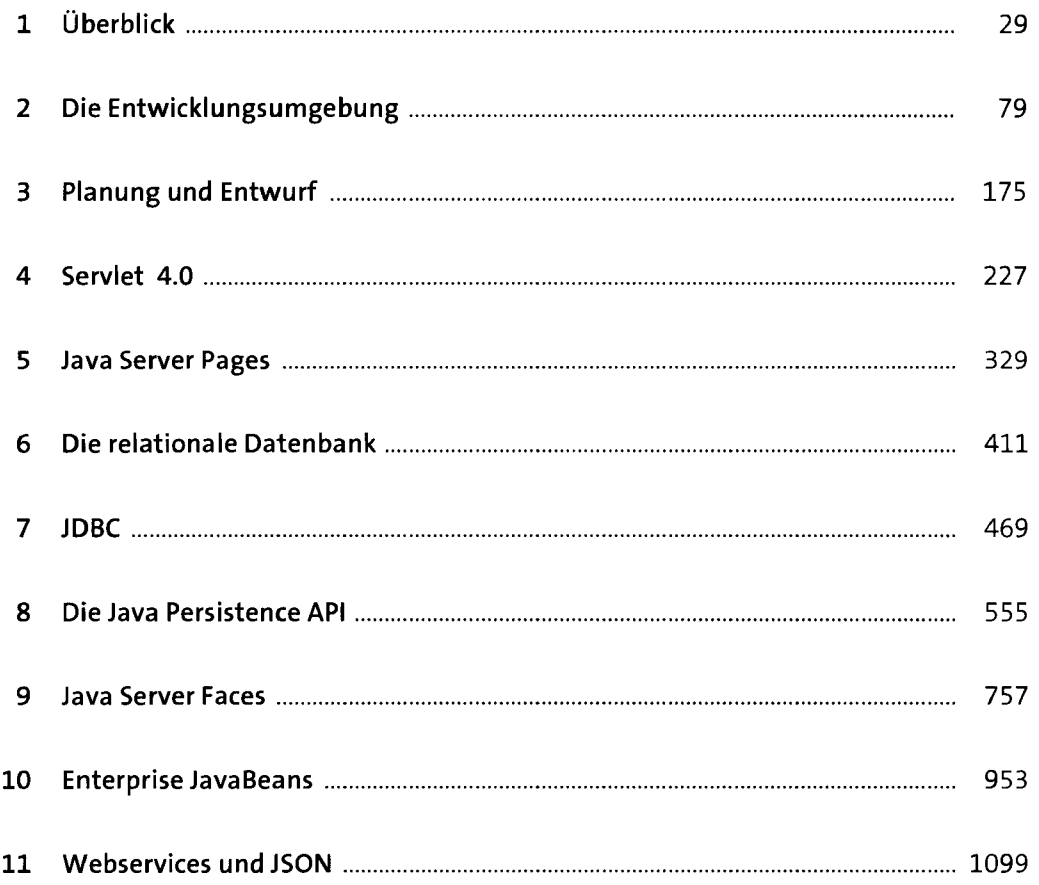